# Common CLI Command Descriptions

### **In This Chapter**

This section provides information about common Command Line Interface (CLI) syntax and command usage.

Topics in this chapter include:

- [sap on page 1740](#page-1-0)
- port on page 1744

## **Common Service Commands**

#### <span id="page-1-0"></span>sap

**Syntax** [**no**] **sap** *sap-id* **Description** This command specifies the physical port identifier portion of the SAP definition.

#### **Parameters** *sap-id —* The *sap-id* can be configured in one of the following formats:

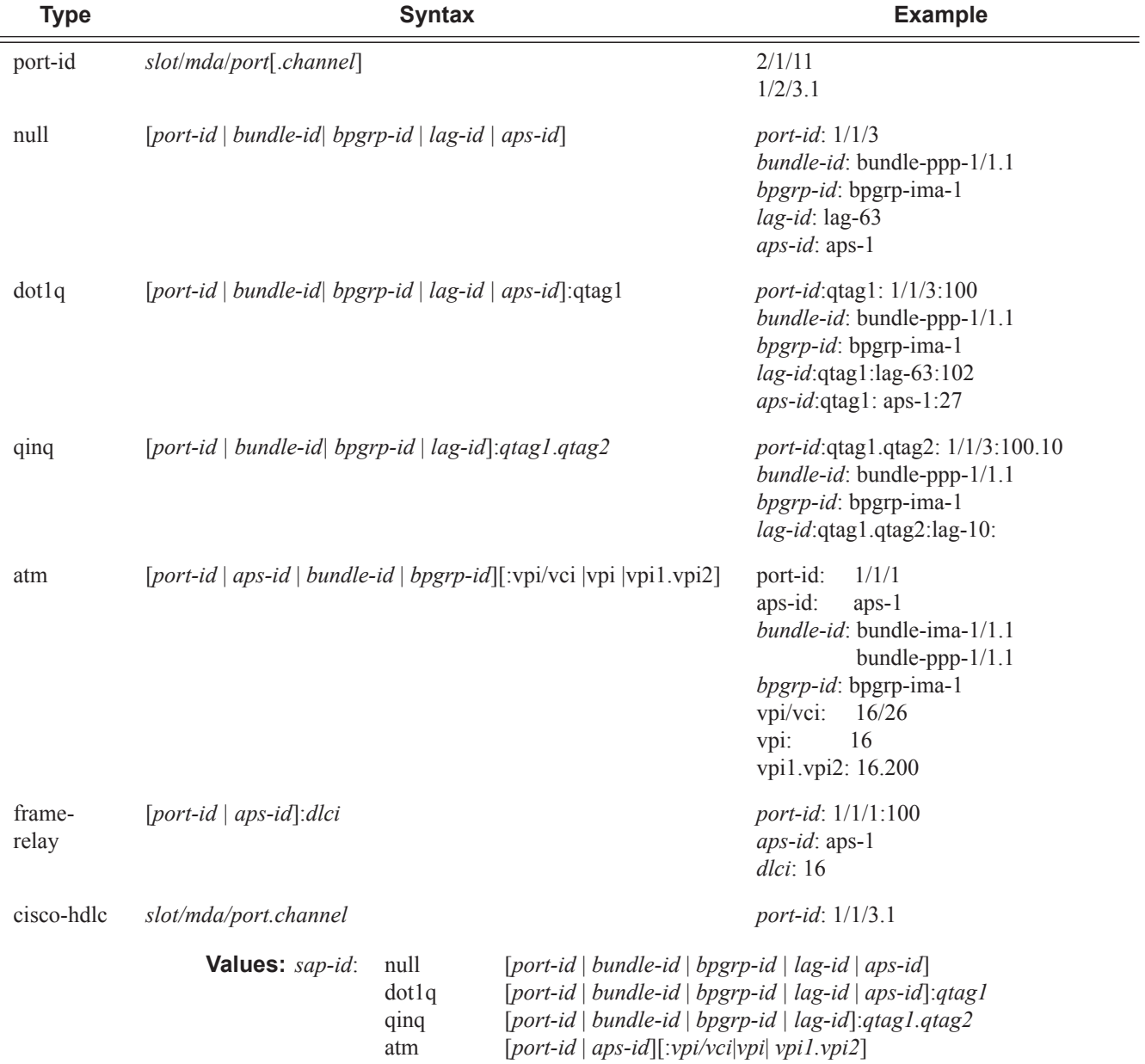

**Page 1740 7750 SR OS Triple Play Guide**

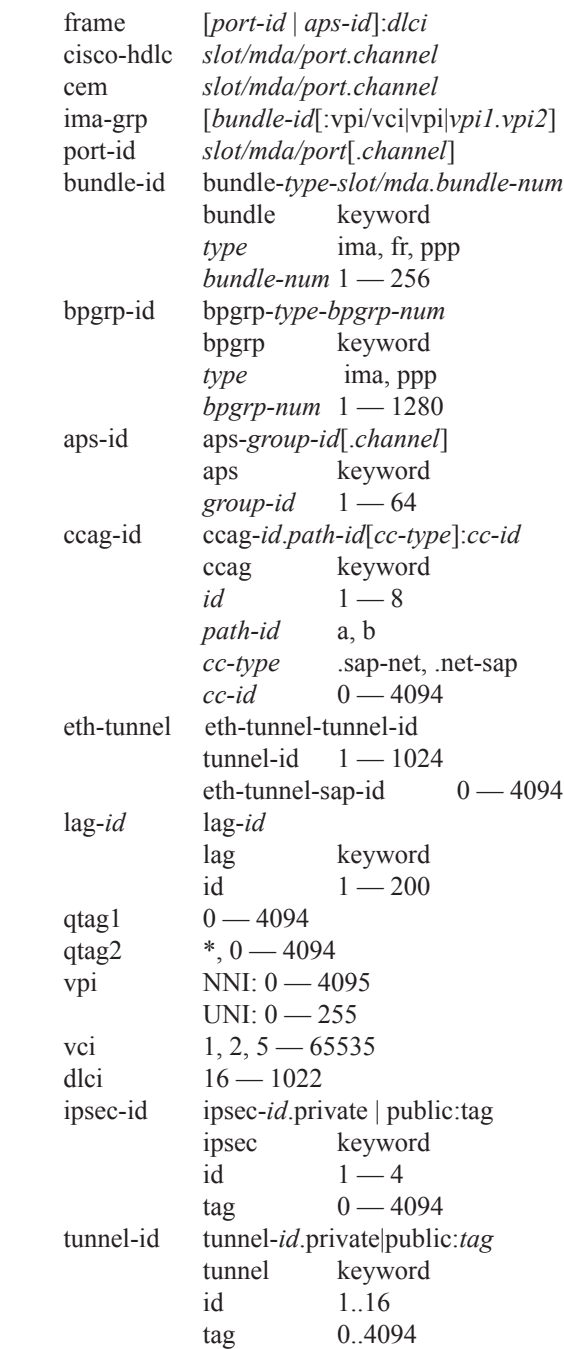

*bundle-id —* Specifies the multilink bundle to be associated with this IP interface. The **bundle** keyword must be entered at the beginning of the parameter. The command syntax must be configured as follows:

*bundle-id*: **bundle-***type***-***slot-id*/*mda-slot*.*bundle-num bundle-id* value range:  $1 - 256$ 

For example:

\*A:ALA-12>config# port bundle-ppp-5/1.1 \*A:ALA-12>config>port# multilink-bundle

*bgprp-id —* Specifies the bundle protection group ID to be associated with this IP interface. The **bpgrp**  keyword must be entered at the beginning of the parameter.

The command syntax must be configured as follows:

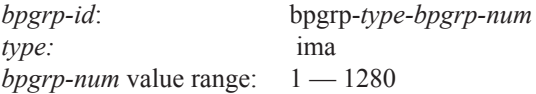

For example:

```
*A:ALA-12>config# port bpgrp-ima-1
*A:ALA-12>config>service>vpls$ sap bpgrp-ima-1
```
*qtag1, qtag2 —* Specifies the encapsulation value used to identify the SAP on the port or sub-port. If this parameter is not specificially defined, the default value is 0.

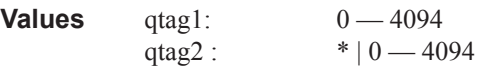

The values depends on the encapsulation type configured for the interface. The following table describes the allowed values for the port and encapsulation types.

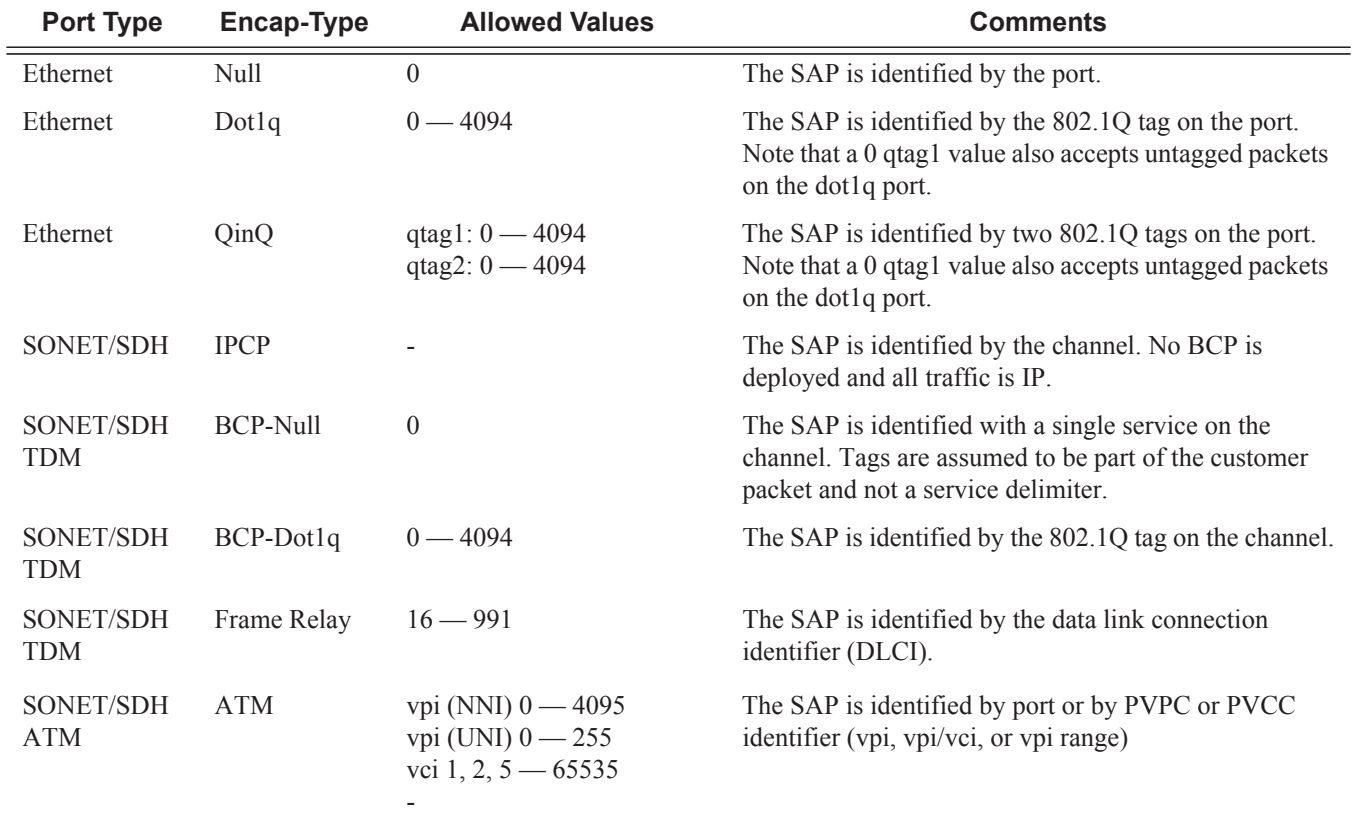

**sap ipsec-***id***.private|public:***tag* **—** This parameter associates an IPSec group SAP with this interface. This is the public side for an IPSec tunnel. Tunnels referencing this IPSec group in the private side may be created if their local IP is in the subnet of the interface subnet and the routing context specified matches with the one of the interface.

This context will provide a SAP to the tunnel. The operator may associate an ingress and egress QoS policies as well as filters and virtual scheduling contexts. Internally this creates an Ethernet SAP that will be used to send and receive encrypted traffic to and from the MDA. Multiple tunnels can be associated with this SAP. The "tag" will be a dot1q value. The operator may see it as an identifier. The range is limited to 1 — 4095.

#### port

**Syntax port** *port-id*

**Description** This command specifies a port identifier.

**Parameters** *port-id —* The *port-id* can be configured in one of the following formats:

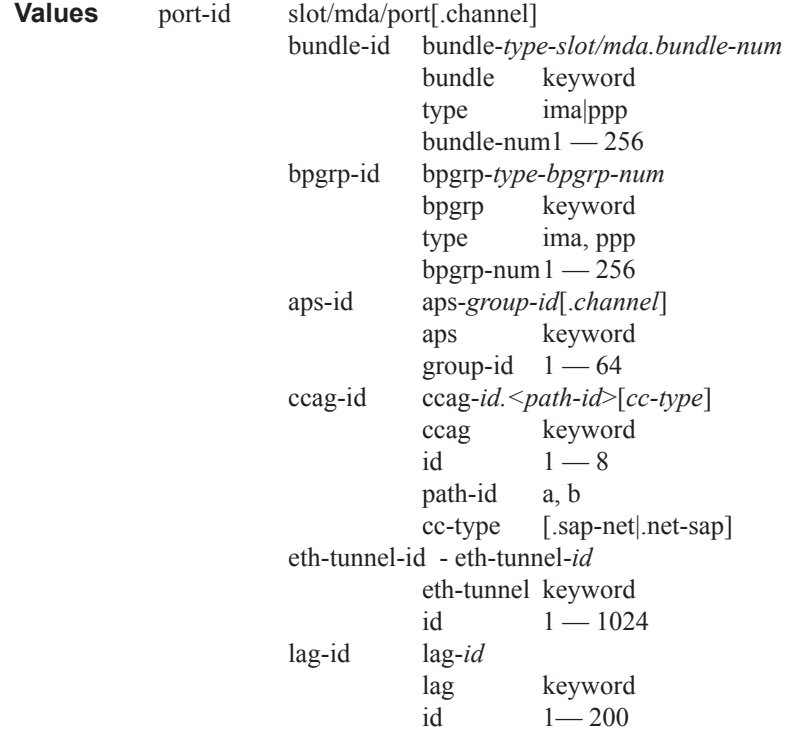